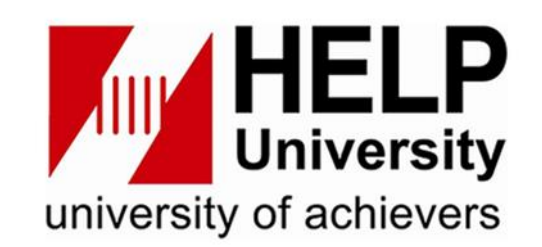

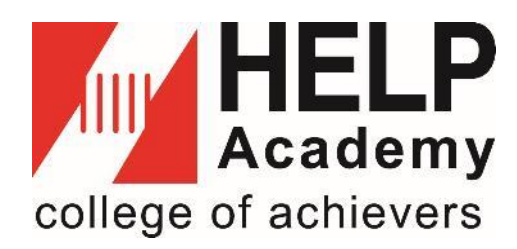

## **HELP LEARNING RESOURCE CENTRE**

## **Cite Resources and Avoid Plagiarism**

## **PLAGIARISM AND CITATION**

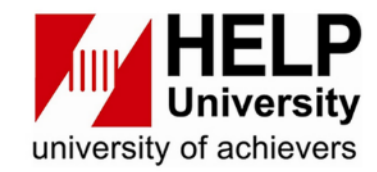

# **PLAGIARISM**

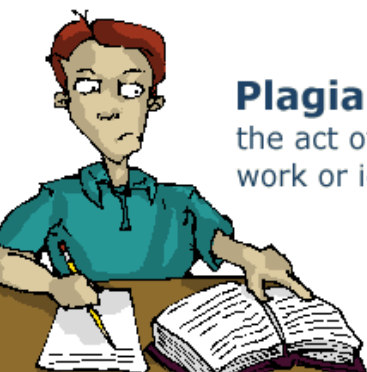

[http://www.keble.ox.ac.uk](http://www.keble.ox.ac.uk/students/study-skills-and-assistance/plagiarism.gif&imgrefurl=http:/www.keble.ox.ac.uk/students/study-skills-and-assistance/plagiarism&h=234&w=420&tbnid=KvR1xZQSJNDu8M:&tbnh=102&tbnw=183&usg=__mTG5MUYQ5bf3zySj7hn2_JV5TIo=&docid=_jyfHl-HfDpDnM&itg=1&sa=X&ved=0CDIQ9QEwAGoVChMIr4XJnY-qxwIVjlWOCh0MUQuu)

**Plagiarism:** the act of presenting another's work or ideas as your own.

**and**

# **CITATION**

**"It always seems impossible until it's done." Nelson Mandela** 

**HELP UNIVERSITY** 

## **PLAGIARISM**

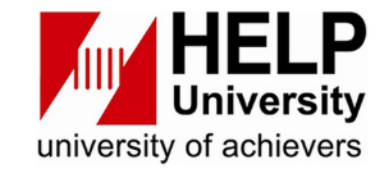

# **WHAT IS PLAGIARISM ? Take other people's work or ideas and use them as one's own without proper citation or acknowledgement**

## **WHAT DOES PLAGIARISM LOOK LIKE?**

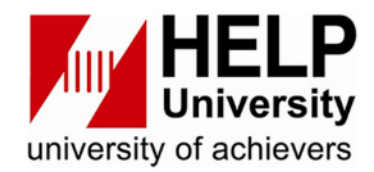

- **1. COPY** *the exact words of others without proper citation or acknowledgement*
- **2. PATCHWRITING** *words, sentences, paragraphs, etc of others without proper citation or acknowledgement. Too close to the original text.*
- **3. TRANSLATING** *the work of others without proper citation or acknowledgement*
- **4. SELF-PLAGIARISM** *submit owned previous published work / assignments without proper citation or acknowledgement*

## **WHAT DOES PLAGIARISM LOOK LIKE?**

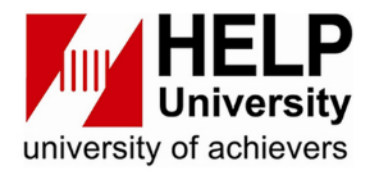

- *5. Present* **IDEAS** *of others without proper citation or acknowledgement.*
- **6. FALSE REPRESENTATION** *of contribution in group projects*
- **7. MAKE UP DATA** *as part of the submission*
- *8. Use* **IMAGES** *without proper citation or acknowledgement*

## **PLAGIARISM IN RESEARCH**

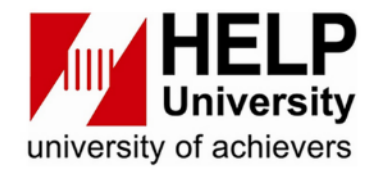

#### **INCIDENTS OF FALSE REPRESENTATION AND MAKE UP DATA**

WIKIPEDIA List of scientific misconduct incidents The Free Encyclopedia From Wikipedia, the free encyclopedia Main page **Contents** Scientific misconduct is the violation of the standard codes of scholarly conduct and ethical behavior in the publication of professional **Current events** scientific research. A Lancet review on Handling of Scientific Misconduct in Scandinavian countries gave examples of policy definitions. In Random article Denmark, scientific misconduct is defined as "intention[al] or gross negligence leading to fabrication of the scientific message or a false credit **About Wikipedia** Contact us or emphasis given to a scientist", and in Sweden as "intention[al] distortion of the research process by fabrication of data, text, hypothesis, or Donate methods from another researcher's manuscript form or publication; or distortion of the research process in other ways."[1][2] A 2009 systematic review and meta-analysis of survey data found that about 2% of scientists admitted to falsifying, fabricating, or modifying Contribute data at least once<sup>[3]</sup> Help Learn to edit Preference for inclusion on this list is for individuals or entities with their own Wikipedia article, and for incidents referenced to multiple Community portal sources. **Recent changes Upload file** This is a dynamic list and may never be able to satisfy particular standards for completeness. You can help by adding missing items with reliable sources.

#### **https://en.wikipedia.org/wiki/List\_of\_scientific\_misconduct\_incidents**

**UNIVERSITY** 

HELP

## **PENALITIES OF PLAGIARISM**

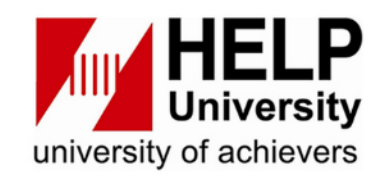

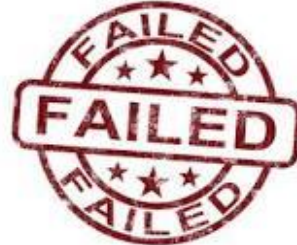

#### German family minister resigns over plagiarism accusations

But Franziska Giffey said she will not quit her bid to become Berlin's mayor.

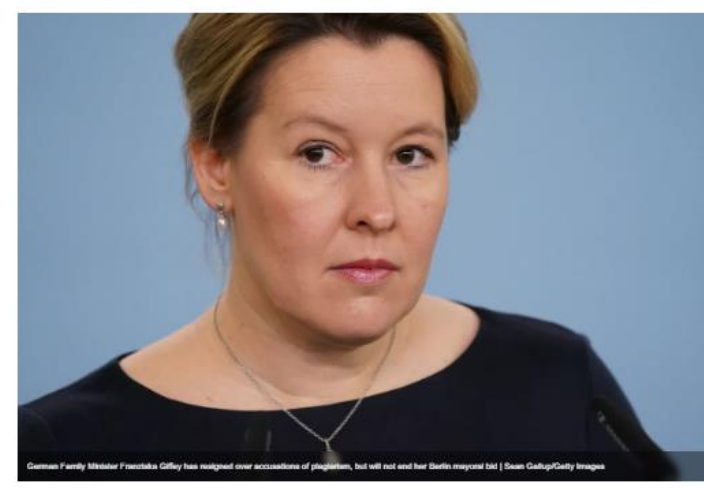

BY LAURENZ GEHRKE MAY 19, 2021 | 1:27 PM

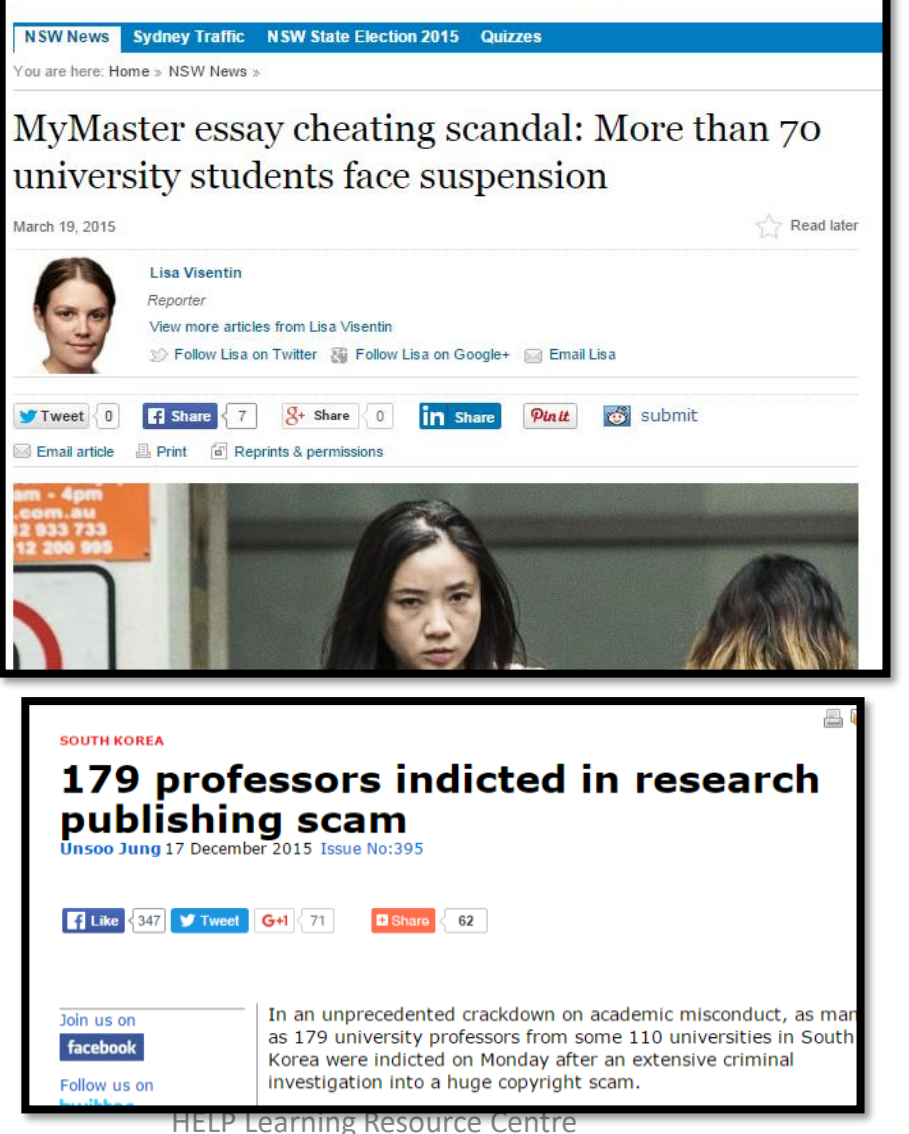

**Cheaters STUDENTS INVESTIGATED ASSIGNMENTS REQUESTED FROM UNIVERSITY MY MASTER** 43 **Macquarie** 128  $31^*$ Newcastle\* 123 11 **UTS** 93  $\boldsymbol{3}$ Sydney 61 **UNSW** 19 45 \*These students were found guilty and penalised by the university The Sydney Morning He INDEPENDENT: ALWAYS, I Essays and exams written to order 116 universities h The cheating factory **McNeilage**<br>Jisa Visantin

## **PENALITIES OF PLAGIARISM**

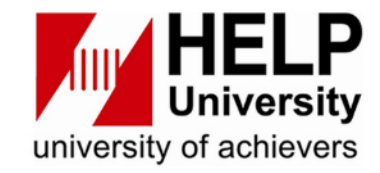

- **Receiving zero on the assignment**
- **Failing the course**
- **Suspension**
- **Expulsion**
- **Revoke degree awarded**

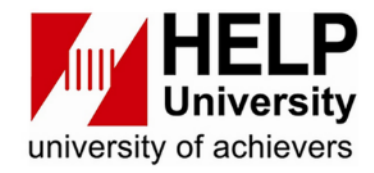

## *UseTURNITIN (TII) to check similarity*

- ❖ *Turnitin (TII) database is a plagiarism prevention tool*
- ❖ *Students and lecturers can check the students' works for improper citation, unoriginal content or potential plagiarism*
- ❖ *In HELP, Turnitin is integrated into HELP LMS where students upload their assignments into LMS-TII platform directly for Turnitin to generate the similarity report.*

## **TURNITIN (LMS-TII)**

#### **Account**

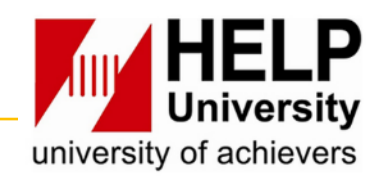

- **Students register for the subject**
- **Faculty provides Username and Password for LMS account**

#### **Enroll Class**

- **Lecturer creates a class and assignment in LMS-TII**
- **Lecturer provides the Class ID and Class Enrollment Key (Password) for students to submit an assignment**
- **Students enroll for the class with the Class ID and Class Enrollment Key provided by the lecturer**

#### **Submit Paper**

• **Upload assignment/document in LMS-TII according to class enrolled**

#### **Check Similarity**

- **Turnitin generates similarity report**
- **Result of plagiarism/similarity % (e.g. below 15%)**

turnitin'<sub>k</sub>

## **HOW TO AVOID PLAGIARISM**

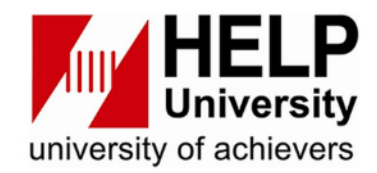

*1.Paraphrasing: expressing an author's ideas in your own words, through changing both the language and the sentence structure. Cite the sources*

## **2.Cite your sources**

- **Citation must put in 2 places ie. In Text and Bibliography.**
- *Use the citation method of your choice (APA 7th ed. ,HAVARD, MLA, and etc.)*
- *Use Mendeley to do citation*

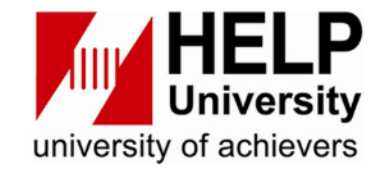

## **3 tips on how to paraphrase:**

- ➢ **Try not to directly copy the same word from the page.**
- ➢ **Read it several times to make sure you understand the content.**
- ➢ **Jot down the main ideas of the information you've just read in your own words**

## **HOW TO DO PARAPHRASING**

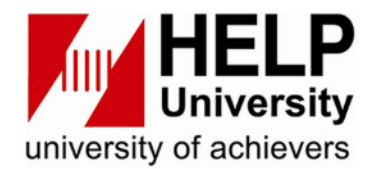

### **Use QUILLBOT Tool for Paraphrasing**

#### **[http://library.help.edu.my/wp-content/uploads/2022/08/How-to](http://library.help.edu.my/wp-content/uploads/2022/08/How-to-use-Quillbot-Software-for-Paraphrasing.pdf)[use-Quillbot-Software-for-Paraphrasing.pdf](http://library.help.edu.my/wp-content/uploads/2022/08/How-to-use-Quillbot-Software-for-Paraphrasing.pdf)**

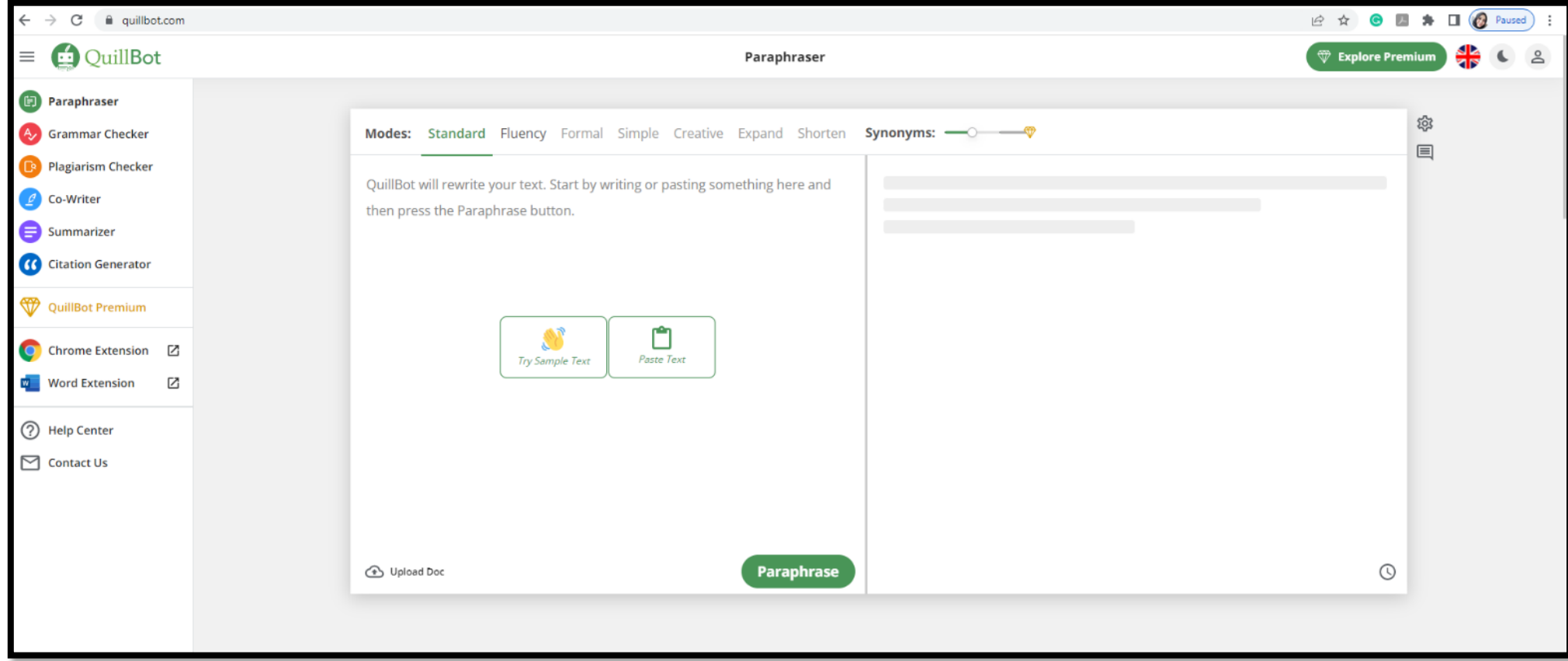

# **HOW TO CITE**

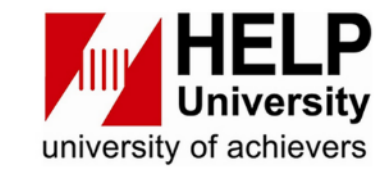

## ✓ **In Text:**

*Tobacco company ads are reaching teenagers and influencing their desire to smoke and what brands they choose (Smith, 2010).*

✓ *Bibliography (end of the assignment) Smith, L. (2010). Smoking habits among young generation. New York: Thomson.*

## CITATION STYLES

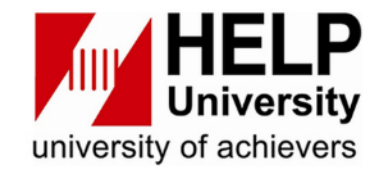

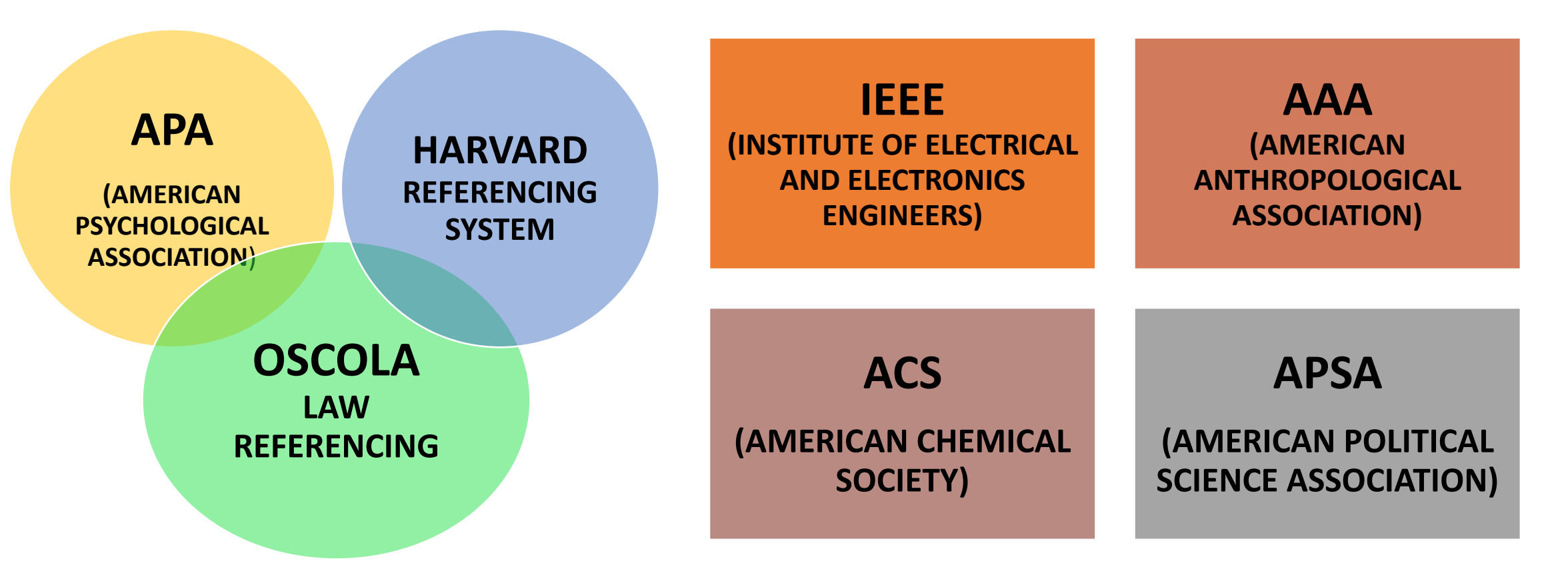

**With so many different citation styles, how do you know which one is right for your paper? Do ask your lecturers** 

## CITATION SOURCE TYPES

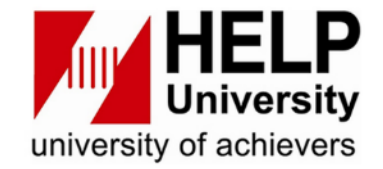

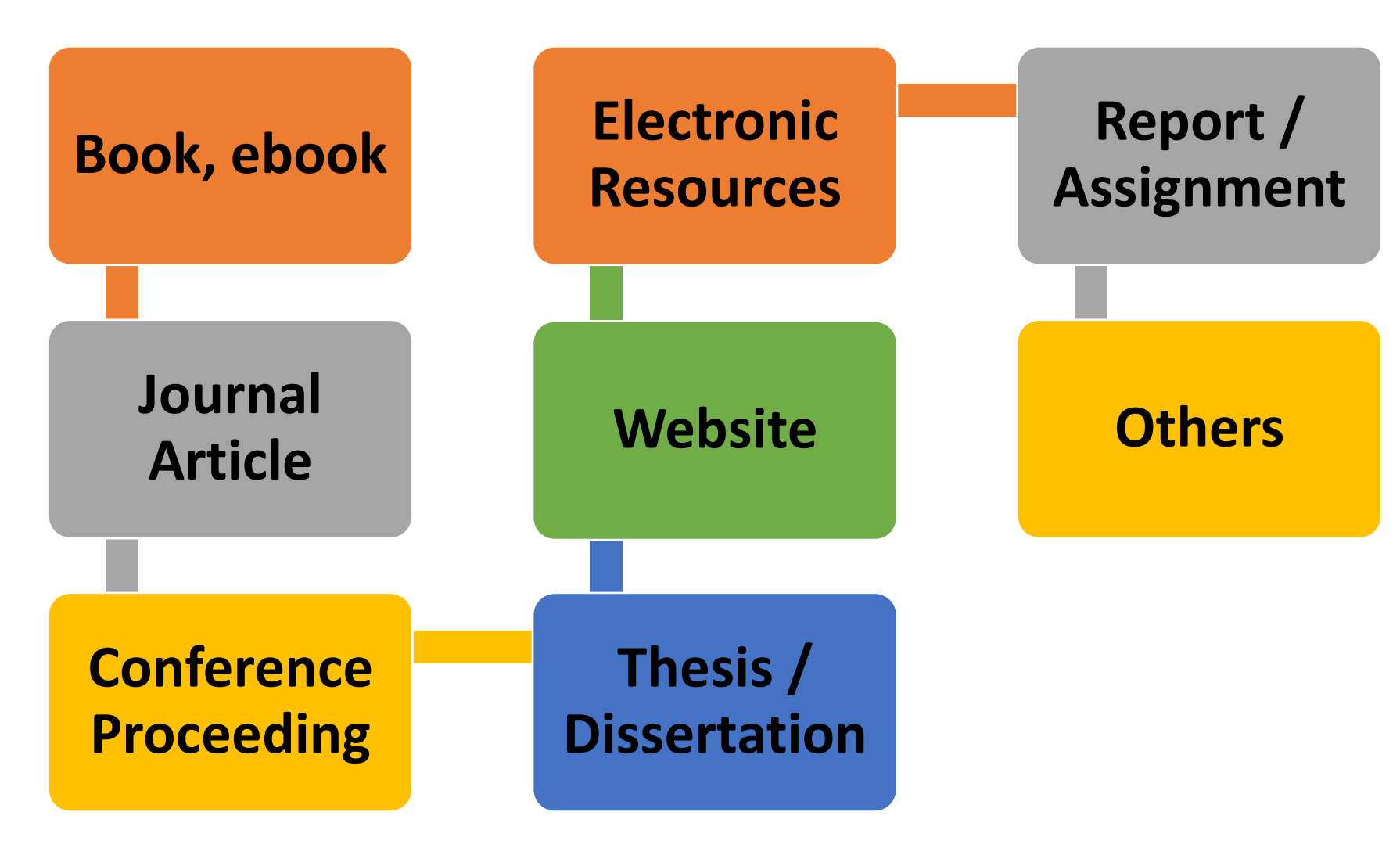

## CITATION FORMAT

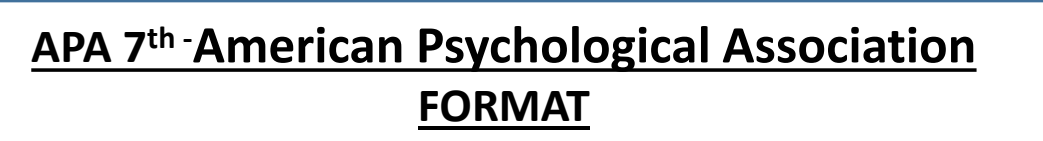

**BOOK**

**Author, A. A., & Author, B. B. (Copyright year).** 

*Title of book: Subtitle* **(Edition.). Publisher.**

#### **An Example:**

**Coronel, C., & Morris, S. (2019).** *Database systems: Design, implementation, and management* **(13th ed.). Cengage Learning.**

#### **Reference: APA**

**Monash University. (2022, September 16).** *Citing and referencing: Books and book chapter***. <https://guides.lib.monash.edu/citing-referencing/books>**

#### **HARVARD CITATION FORMAT**

**BOOK**

**Author A (Year)** *Title of book: subtitle of book***,** 

**Name of Publisher, Place of Publication.**

**An Example: Fenton J (2016)** *Values in social work: reconnecting with social justice***, Palgrave, London.**

**Reference: Harvard Monash University (2022)** *Citing and referencing: Books***, accessed 17 September 2022. [https://guides.lib.monash.edu/citing](https://guides.lib.monash.edu/citing-referencing/harvard2020-books)[referencing/harvard2020-books](https://guides.lib.monash.edu/citing-referencing/harvard2020-books)**

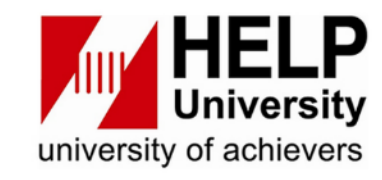

## CITATION FORMAT

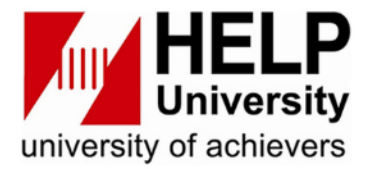

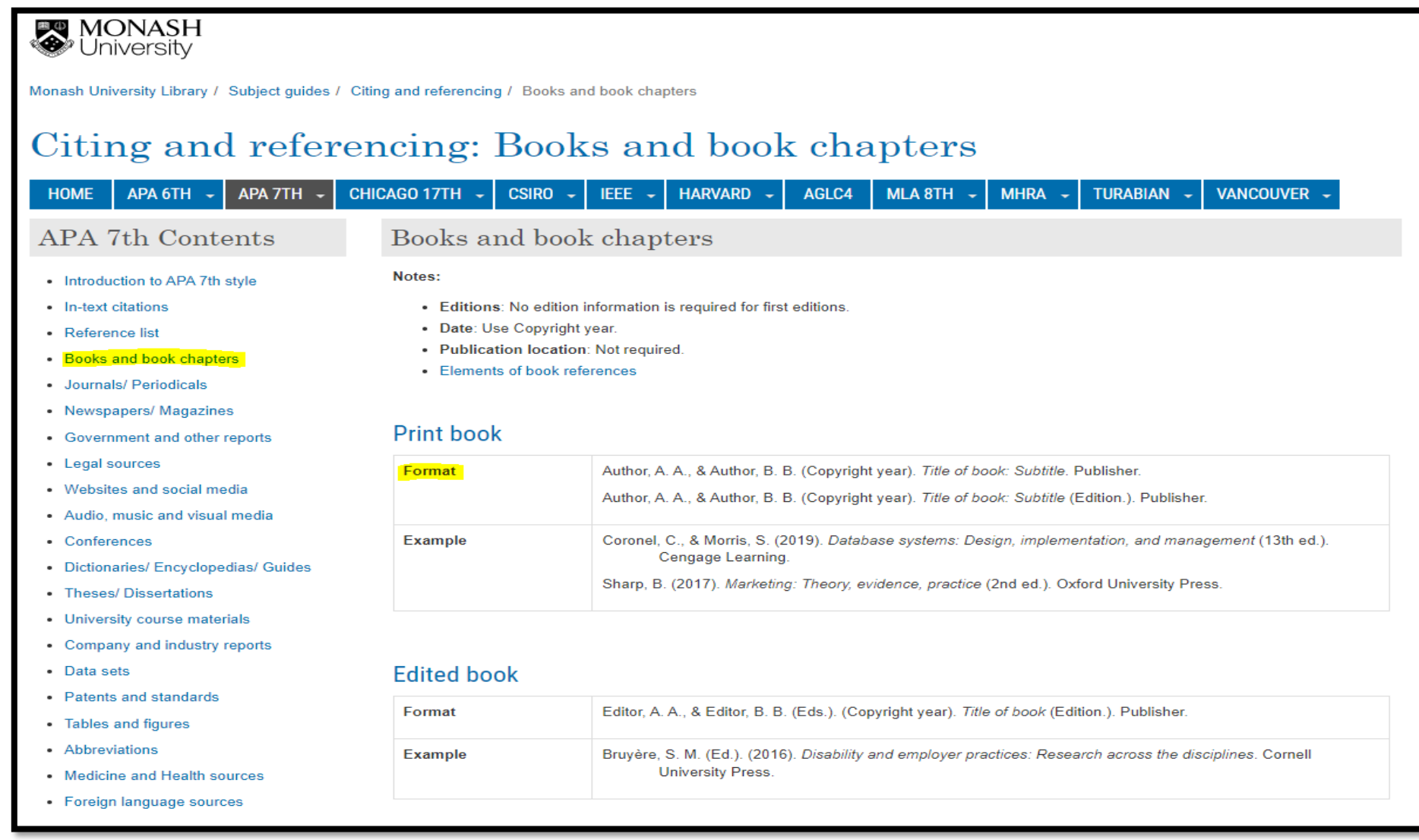

## **CITATION FORMAT - PROQUEST**

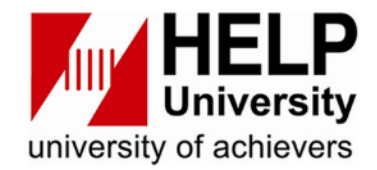

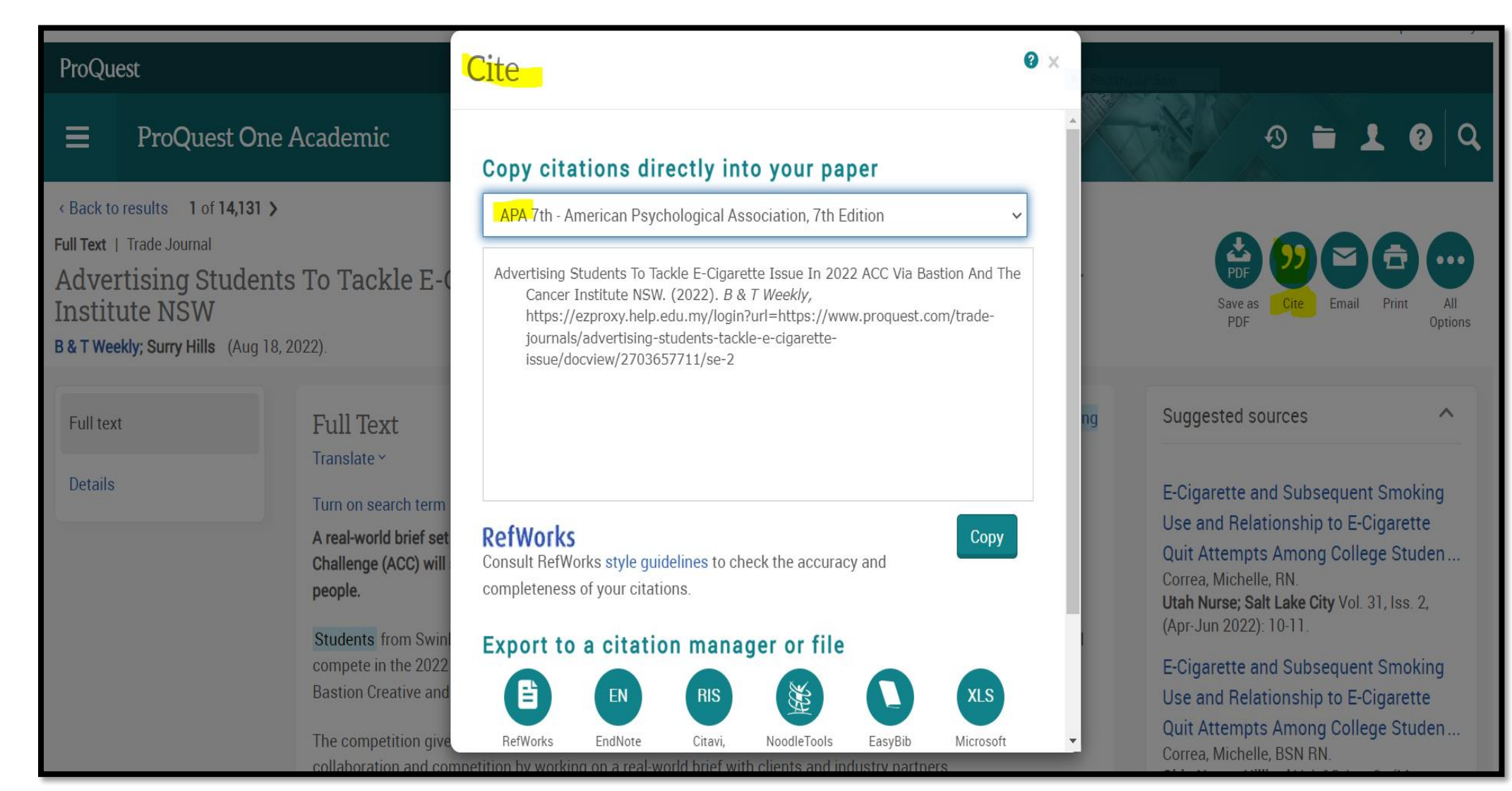

## **CITATION FORMAT - GOOGLE SCHOLAR**

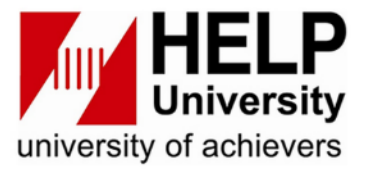

## **<https://scholar.google.com/>**

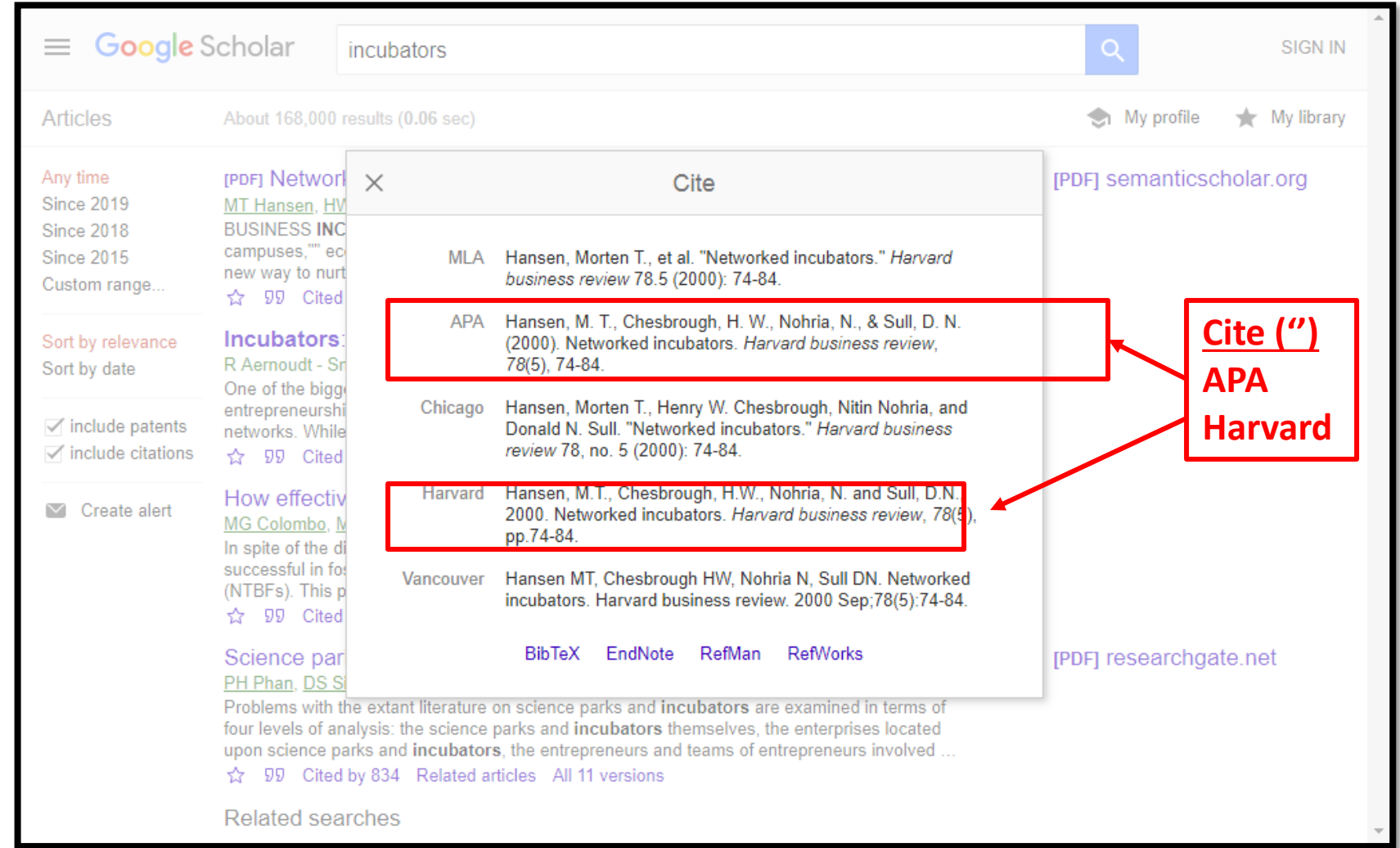

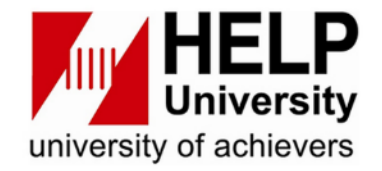

## CITATION GENERATOR TOOLS

- ❖ *Citefast Citation Tool*  **<https://www.citefast.com/?s=APA7>**
- ❖ *Mendeley Reference Manager*  **[https://www.mendeley.com/?interaction\\_require](https://www.mendeley.com/?interaction_required=true) [d=true](https://www.mendeley.com/?interaction_required=true)**
- ❖ *OSCOLA Law Generator* **[https://www.lawteacher.net/oscola](https://www.lawteacher.net/oscola-referencing/case-england-wales.php)[referencing/case-england-wales.php](https://www.lawteacher.net/oscola-referencing/case-england-wales.php)**

## CITATION TOOL - CITEFAST

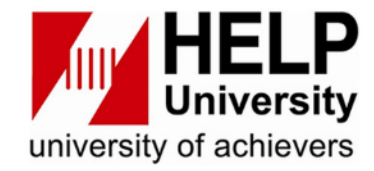

#### **<https://www.citefast.com/?s=APA7>**

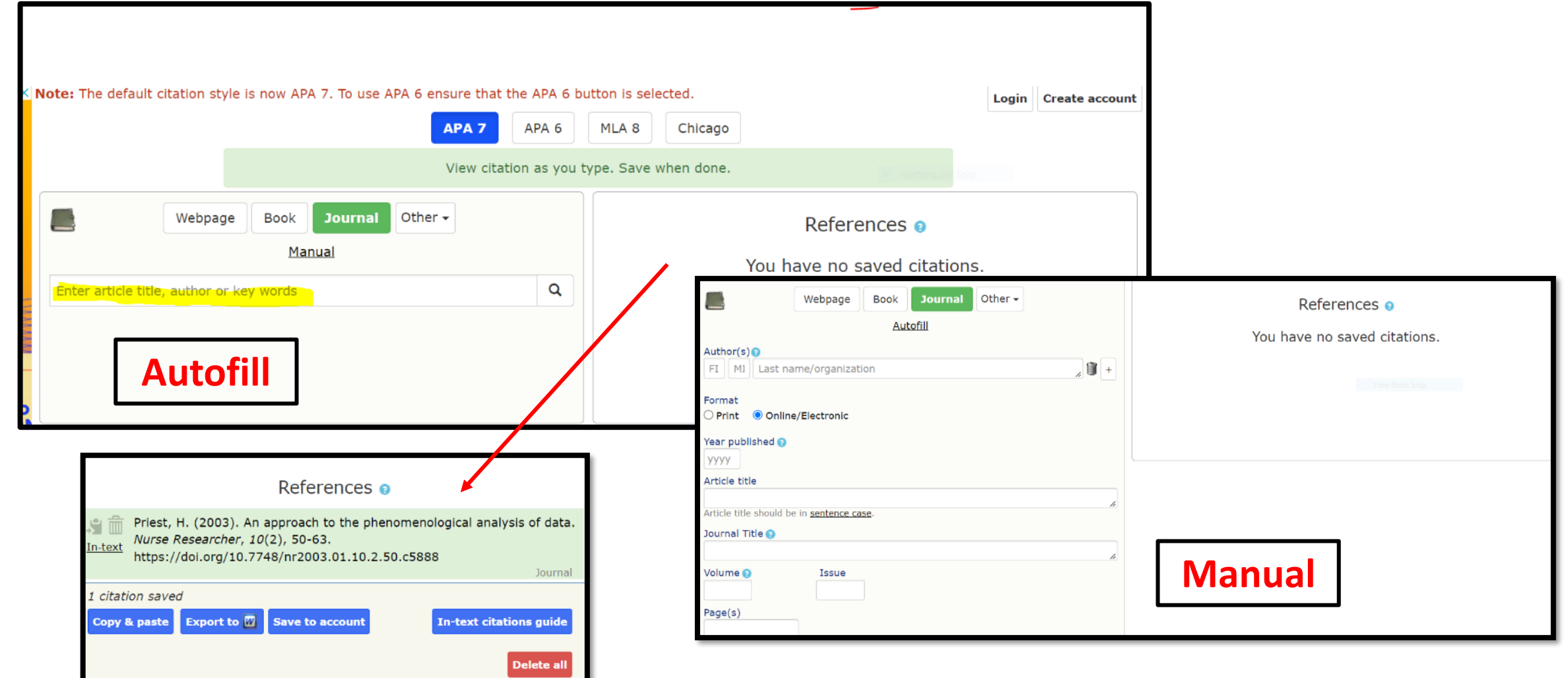

## CITATION TOOL - MENDELEY MANAGER

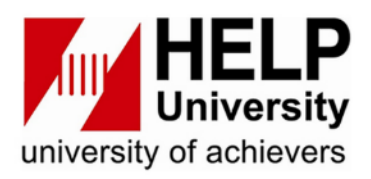

#### **[https://www.mendeley.com/?interaction\\_required=true](https://www.mendeley.com/?interaction_required=true)**

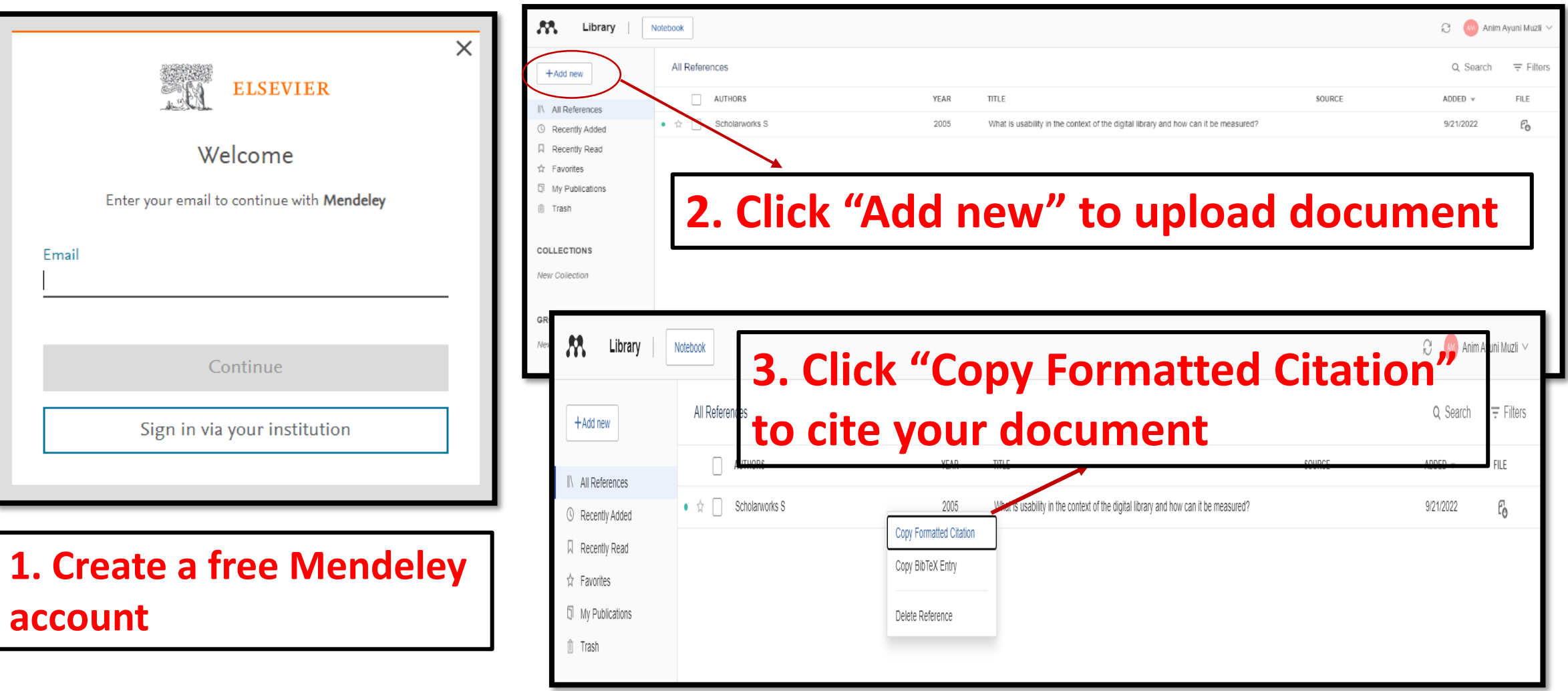

## CITATION TOOL – OSCOLA

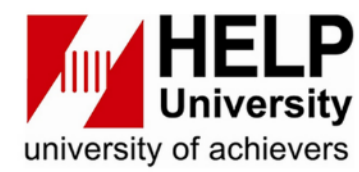

#### **<https://www.lawteacher.net/oscola-referencing/case-england-wales.php>**

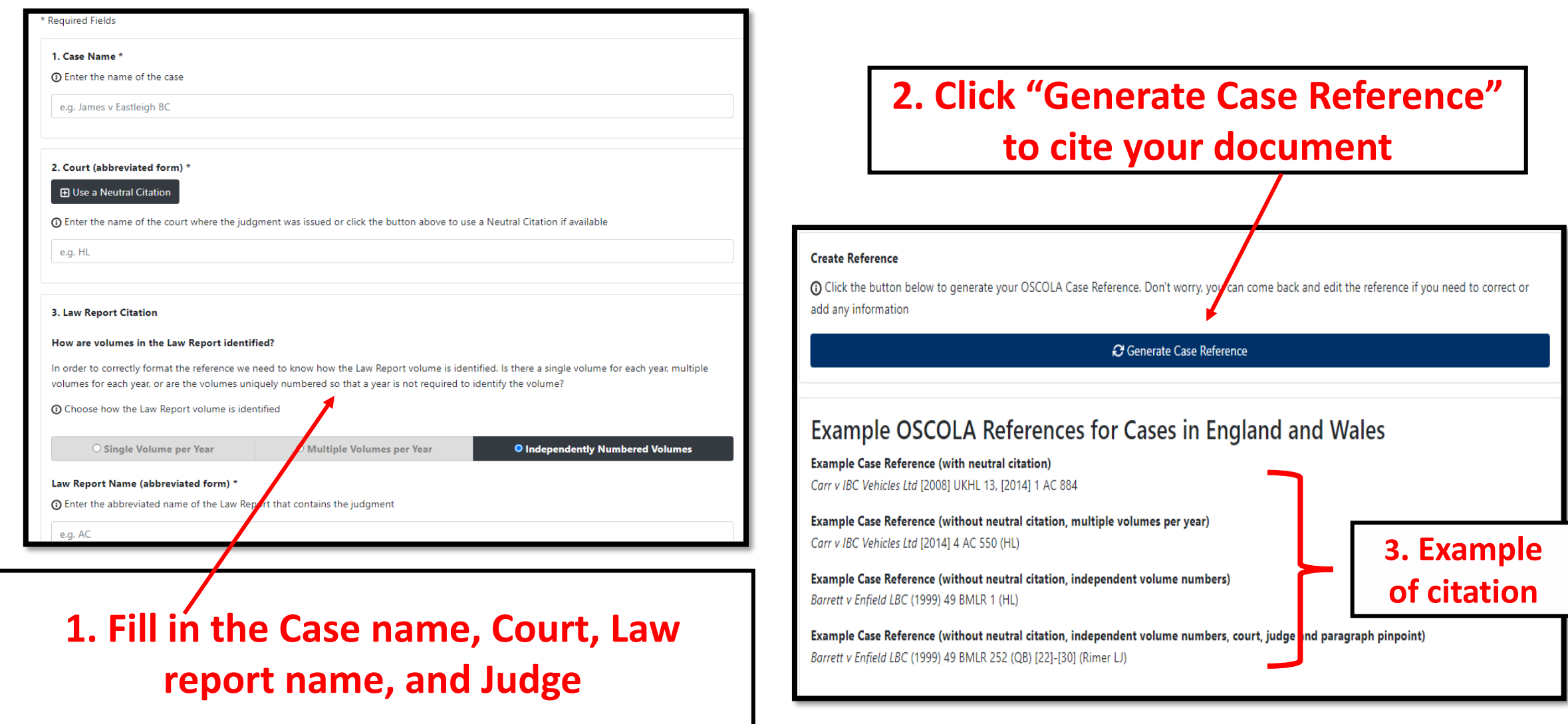

**HELP UNIVERSITY** 

## **REFERENCES**

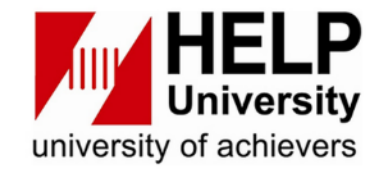

**Citefast. (2022). Citation.** 

**<https://www.citefast.com/?s=APA7>**

**Elsevier. (2022). Mendeley. [https://www.mendeley.com/?interaction\\_required=true](https://www.mendeley.com/?interaction_required=true)**

**German family minister resigns over plagiarism accusations.** 

**[https://www.politico.eu/article/german-family-minister-franziska-giffey](https://www.politico.eu/article/german-family-minister-franziska-giffey-resigns-over-plagiarism-accusations-berlin-mayor-bid/)[resigns-over-plagiarism-accusations-berlin-mayor-bid/](https://www.politico.eu/article/german-family-minister-franziska-giffey-resigns-over-plagiarism-accusations-berlin-mayor-bid/)**

**LawTeacher. (2022). OSCOLA Law Case Reference.** 

**<https://www.lawteacher.net/oscola-referencing/case-england-wales.php>**

## **REFERENCES**

university of achievers

**Liberty University. (n.d). Avoiding Plagiarism.** 

**[https://www.liberty.edu/media/1171/Avoiding\\_Plagiarism.ppt](https://www.liberty.edu/media/1171/Avoiding_Plagiarism.ppt)**

**Monash University. Citing and referencing: Books and book chapter. <https://guides.lib.monash.edu/citing-referencing/books>**

**MyMaster essay cheating scandal: More than 70 university students face suspension.** 

**[https://www.smh.com.au/national/nsw/mymaster-essay-cheating-scandal](https://www.smh.com.au/national/nsw/mymaster-essay-cheating-scandal-more-than-70-university-students-face-suspension-20150312-1425oe.html)[more-than-70-university-students-face-suspension-20150312-1425oe.html](https://www.smh.com.au/national/nsw/mymaster-essay-cheating-scandal-more-than-70-university-students-face-suspension-20150312-1425oe.html)**

**179 Professors indicted in research publishing scam.** 

**[http://www.universityworldnews.com/article.php?story=201512170559517](http://www.universityworldnews.com/article.php?story=20151217055951725) [25](http://www.universityworldnews.com/article.php?story=20151217055951725)**

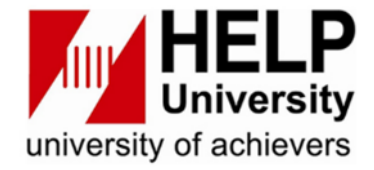

# **Thank you**

**HELP UNIVERSITY** 

Jan 2024 **Later and Secure Centre 27** HELP Learning Resource Centre 27